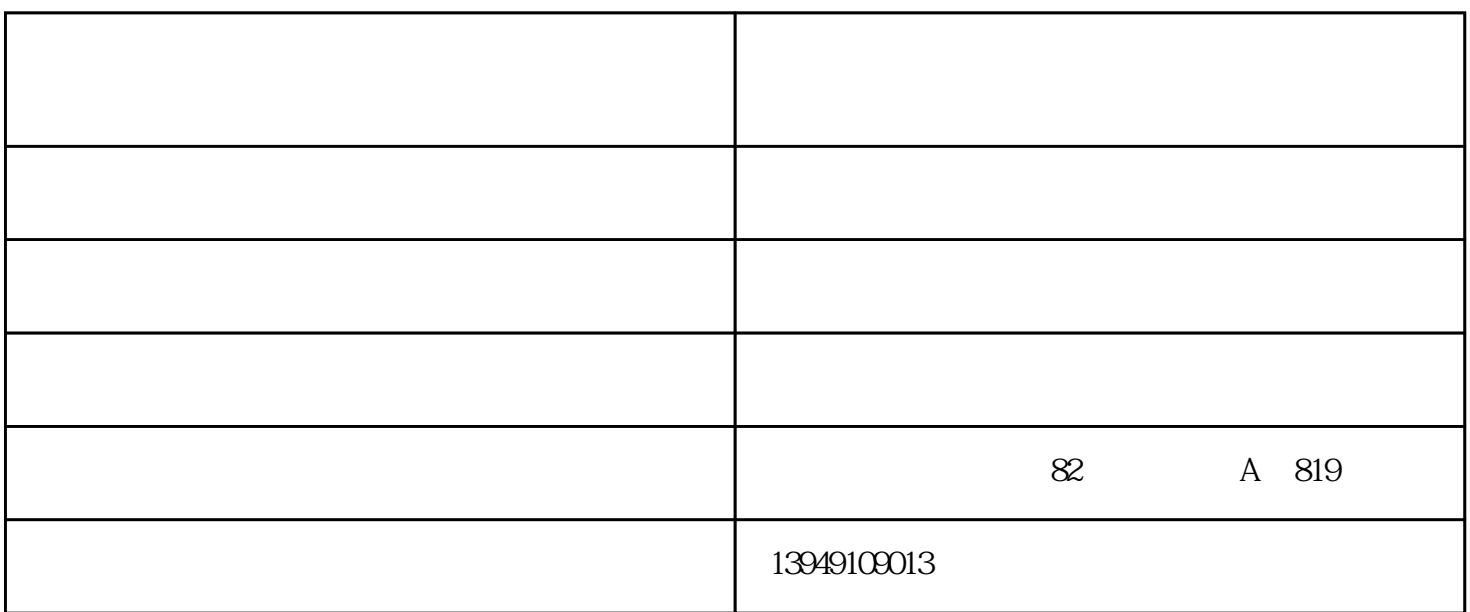

**BSOD** Blue Screen of Death

Windows

 $\log$ 

硬件问题:CPU超频出现运算错误、内存条不兼容、硬盘故障、光驱读盘不正常、机身温度过高等。

1 HDMI

 $2$  HDMI1

3 HDMI

4、将投影仪信号切换到HDMI1

 $\epsilon$  pc

 $W\!in10$ 

1.  $\blacksquare$ 

 $2.$ 

3. whose motepad.exe

 $4.$ 径为C:﹨Users﹨账户名﹨Desktop),需要备份的文件夹或文件(注意:不要打开文件。不要剪切,避免

 $U$